## NASA/TM-2012-216308

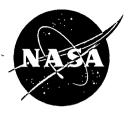

# A Probabilistic, Facility-Centric Approach to Lightning Strike Location

Author Name: Lisa L. Huddleston

Kennedy Space Center, Florida

William P. Roeder 45<sup>th</sup> Weather Squadron, Patrick Air Force Base

Francis J. Merceret Kennedy Space Center, Florida

# NASA STI Program ... in Profile

Since its founding, NASA has been dedicated to the advancement of aeronautics and space science. The NASA scientific and technical information (STI) program plays a key part in helping NASA maintain this important role.

The NASA STI program operates under the auspices of the Agency Chief Information Officer. It collects, organizes, provides for archiving, and disseminates NASA's STI. The NASA STI program provides access to the NASA Aeronautics and Space Database and its public interface, the NASA Technical Report Server, thus providing one of the largest collections of aeronautical and space science STI in the world. Results are published in both non-NASA channels and by NASA in the NASA STI Report Series, which includes the following report types:

- TECHNICAL PUBLICATION. Reports of completed research or a major significant phase of research that present the results of NASA Programs and include extensive data or theoretical analysis. Includes compilations of significant scientific and technical data and information deemed to be of continuing reference value. NASA counterpart of peer-reviewed formal professional papers but has less stringent limitations on manuscript length and extent of graphic presentations.
- TECHNICAL MEMORANDUM.
   Scientific and technical findings that are preliminary or of specialized interest, e.g., quick release reports, working papers, and bibliographies that contain minimal annotation. Does not contain extensive analysis.
- CONTRACTOR REPORT. Scientific and technical findings by NASA-sponsored contractors and grantees.

- CONFERENCE PUBLICATION.
   Collected papers from scientific and technical conferences, symposia, seminars, or other meetings sponsored or co-sponsored by NASA.
- SPECIAL PUBLICATION. Scientific, technical, or historical information from NASA programs, projects, and missions, often concerned with subjects having substantial public interest.
- TECHNICAL TRANSLATION.
   English-language translations of foreign scientific and technical material pertinent to NASA's mission.

Specialized services also include organizing and publishing research results, distributing specialized research announcements and feeds, providing help desk and personal search support, and enabling data exchange services.

For more information about the NASA STI program, see the following:

- Access the NASA STI program home page at <u>http://www.sti.nasa.gov</u>
- E-mail your question via the Internet to help@sti.nasa.gov
- Fax your question to the NASA STI Help Desk at 443-757-5803
- Phone the NASA STI Help Desk at 443-757-5802
- Write to:
   NASA STI Help Desk
   NASA Center for AeroSpace Information
   7115 Standard Drive
   Hanover, MD 21076-1320

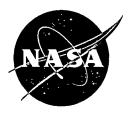

# A Probabilistic, Facility-Centric Approach to Lightning Strike Location

Author Name: Lisa L. Huddleston

Kennedy Space Center, Florida

William P. Roeder 45<sup>th</sup> Weather Squadron, Patrick Air Force Base

Francis J. Merceret Kennedy Space Center, Florida

National Aeronautics and Space Administration

Kennedy Space Center Kennedy Space Center, FL 32899-0001

### Acknowledgments

This work would not exist were it not for the generous contributions and suggestions by Dr. Ken Chan of the Aerospace Corp, who is an expert on spacecraft collision probability, on whose work the probability of lightning within a radius of interest was based. Dr. Darrin Leleux of the Johnson Space Center, Houston, TX, and Dr. Walt Gill of Sandia National Laboratory also provided helpful guidance and testing. Mr. Jeremy Hinkley and Mr. Pete Hopman of United Space Alliance, the prime contractor for Space Shuttle operations, provided very valuable efficiency modifications for the visual basic code and also integrated the probability calculations and closest ellipse point algorithm into the 45th Weather Squadron Lightning Report Spreadsheet.

The authors appreciate a helpful review of an earlier draft of this paper by Mr. John Madura of the Kennedy Space Center. This work was done under the Kennedy Space Center Employee Development Program.

Available from:

NASA Center for AeroSpace Information 7115 Standard Drive Hanover, MD 21076-1320 443-757-5802

# **Table of Contents**

| List of Figures                                                                                                    | 2  |
|----------------------------------------------------------------------------------------------------|----|
| List of Tables                                                                                                    | 3  |
| Abstract                                                                                                    | 4  |
| Nomenclature                                                                                                    | 5  |
| Introduction                                                                                                    | 6  |
| Methodology                                                                                                    | 6  |
| Background                                                                                                    | 6  |
| The Numerical Integration Technique (Chan, 2011)                                                                                                    | 7  |
| Evaluation                                                                                                    | 9  |
| Test Set 1                                                                                                    | 9  |
| Test Set 2                                                                                                    | 10 |
| Other Applications                                                                                                    | 15 |
| Conclusion                                                                                                    | 15 |
| Appendix A – Example Lightning Probability Calculation                                                                                                    | 16 |
| Appendix B – Excel VBA Macro for 45 <sup>th</sup> Weather Squadron Lightning Spreadsheet that Calcula Probability of any Nearby Lightning Stroke being Inside any Radius of Any Point of Interest |    |
| Conversions Module                                                                                                    | 20 |
| Functions Module                                                                                                    | 21 |
| Module 2 Code                                                                                                    | 25 |
| Probability Module                                                                                                    | 28 |
| Strike Class Module                                                                                                    | 31 |
| References                                                                                                    | 39 |

# List of Figures

| Figure 1. Schematic diagram of the angles used in probability calculation for a sample lightning location error ellipse                                                                       |
|----------------------------------------------------------------------------------------------------|
| Figure 2. Sample of lightning strikes where the closest point on the lightning position uncertainty ellipse was within 0.45 nmi of Launch Complex 39A on 3 August 200910                      |
| Figure 3. Google Maps visualization of the 99% confidence uncertainty ellipse for one of the closest lightning strikes to Complex 39A on 03 August 200912                                     |
| Figure 4. Google Maps visualization of the 99% confidence uncertainty ellipse for a lightning strike near Complex 39A on 03 August 200912                                                     |
| Figure 5. Google Maps visualization of the 99% confidence uncertainty ellipse for nearby lightning strike to Complex 39A on 03 August 2009                                                    |
| Figure 6. Illustrates a probability of 69.1% of a lightning strike of amplitude -43.0 kA detected by NLDN occurring 0.26 nmi from the center of Launch Complex 39A on 8/16/200914             |
| Figure 7. Illustrates a probability of 74.7% of a lightning strike of amplitude -71.4 kA detected by NLDN occurring 0.28 nautical miles from the center of Launch Complex 39A on 10/14/200914 |
| Figure 8. Illustrates a probability of 99.9996% of a lightning strike of amplitude -21.7 kA detected by CGLSS occurring 0.04 nmi from the center of Launch Complex 39B on 6/27/200915         |

# List of Tables

| Table 1. | Calculated probability vs. CRC Handbook probability for various inputs | 10 |
|----------|------------------------------------------------------------------------|----|
| Table 2. | Input values used for scenarios shown in Figures 3 through 5           | 11 |
| Table 3. | Input values used for scenarios shown in Figures 6 through 8           | 13 |
| Table 4. | Lightning strike probability calculation process.                      | 16 |

#### **Abstract**

A new probabilistic facility-centric approach to lightning strike location has been developed. This process uses the bivariate Gaussian distribution of probability density provided by the current lightning location error ellipse for the most likely location of a lightning stroke and integrates it to determine the probability that the stroke is inside any specified radius of any location, even if that location is not centered on or even with the location error ellipse. This technique is adapted from a method of calculating the probability of debris collision with spacecraft. Such a technique is important in spaceport processing activities because it allows engineers to quantify the risk of induced current damage to critical electronics due to nearby lightning strokes. This technique was tested extensively and is now in use by space launch organizations at Kennedy Space Center and Cape Canaveral Air Force Station. Future applications could include forensic meteorology.

#### Nomenclature

 $\theta$  = angle between the collision plane coordinates and the rotated collision plane coordinates

 $\rho_{xz}$  = correlation coefficient of x and z

 $\sigma_{K'}$  = standard deviation of x-coordinate of the diagonalized covariance ellipse in the rotated coordinate system

 $\sigma_{H'}$  = standard deviation of z-coordinate of the diagonalized covariance ellipse in the rotated coordinate system

 $\sigma_x$  = standard deviation of x

 $\sigma_z$  = standard deviation of z

 $\sigma_{x'}$  = standard deviation of x in the rotated coordinate system  $\sigma_{z'}$  = standard deviation of z in the rotated coordinate system

 $\sigma_{z'}$  = standard deviation of z in the rotated coordinate system  $\mu_K$  = x-coordinate of target circle in the (X', Z') coordinate system

 $\mu_H$  = z-coordinate of target circle in the (X', Z') coordinate system

 $A = \text{collision cross-sectional area (nautical miles}^2, \text{nmi}^2)$ 

 $d\theta$  = the angle between two points on the target ellipse

dH = integration step

H = intermediate variable in the lightning probability algorithm

P = probability

pdf = probability distribution function

 $r_A$  = radius of circle of cross-sectional area, A (nautical miles, nmi)

R = radius of ellipse (nmi)

R1 = distance to first point on target ellipse (nmi)

R2 = distance to second point on target ellipse (nmi)

x = horizontal rectangular coordinate in the collision plane (nautical miles, nmi)

x' = horizontal rectangular coordinate in the rotated collision plane (nmi)

x" = transformation variable that circularizes the x-component of the probability ellipse (nmi)

x<sub>e</sub> = nominal distance of closed approach of two colliding objects (nmi)

W = intermediate variable in the lightning probability algorithm

z = vertical rectangular coordinate in the collision plane (nautical miles, nmi)

z' = vertical rectangular coordinate in the collision plane (nautical miles, nmi)

z" = transformation variable that circularizes the z-component of the probability ellipse (nmi)

#### Introduction

The ability to a Introduction accurately estimate the probability that an individual nearby cloudto-ground lightning stroke was within a specified distance of any specified spaceport processing facility at Kennedy Space Center (KSC) or Cape Canaveral Air Force Station (CCAFS) is important to processing payloads and space launch vehicles before launch. Such estimates allow engineers to decide if inspection of electronics systems aboard satellite payloads, space launch vehicles, and ground support equipment is warranted due to induced currents from that stroke. If induced current damage has occurred, inspections of the electronics are critical to identify required fixes and avoid degraded performance or failure of the satellite or space launch vehicle. However, inspections are costly both financially and in terms of delayed processing for space launch activities. As such, it is important these inspections be avoided if not needed. At KSC/CCAFS, one of the main purposes of the Four Dimensional Lightning Surveillance System (4DLSS) (Murphy, 2008, Roeder, 2010) is detection of nearby strokes and determination of their peak current to support decisions to inspect electronics (Flinn, 2010a, Flinn, 2010b, Roeder, 2005). The high frequency of lightning occurrence in East Central Florida combined with the large amount of complex sensitive electronics in satellite payloads, space launch vehicles, and associated facilities makes those decisions critically important to space launch processing. The 4DLSS provides the data for 50th percentile location error ellipses for the best location for each stroke, which is then scaled to 95th or 99th percentile ellipses depending on customer requirements. This error ellipse is necessarily centered on the best location of the lightning stroke. The 4DLSS, however, has not been able to provide the probability of the stroke being within a customer specified distance of a point of interest. This paper presents a new method to convert the 4DLSS 50th percentile location error ellipse for best location of any stroke into the probability that the stroke was within any radius of any facility at CCAFS/KSC. This technique could be adapted for use with National Lightning Detection Network (NLDN) data. This new probabilistic facilitycentric technique is a significant improvement over the stroke-centric location error ellipses the 45th Weather Squadron (45WS) has provided in the past. This technique is adapted from a method of calculating the probability of debris collision with spacecraft (Chan, 2008, Leleux, 2002, Patera, 2001).

### Methodology

#### **Background**

In spacecraft collision probability and other applications, at the instant of "nominal" closest approach, the position uncertainty of the collision object relative to the asset being protected is described by a bivariate Gaussian probability density function (pdf) (Chan, 2008, Patera, 2001, Alfano, 2006, Alfano 2007), as shown in the following equation

$$f(x,z) = \frac{1}{2\pi\sigma_x \sigma_z \sqrt{1-\rho_{xz}^2}} e^{-\left[\left(\frac{x}{\sigma_x}\right)^2 - 2\rho_{xz}\left(\frac{x}{\sigma_z}\right)\left(\frac{z}{\sigma_z}\right) + \left(\frac{z}{\sigma_z}\right)^2\right]/2\left(1-\rho_{xz}^2\right)}$$
(1)

where  $\sigma_x$  and  $\sigma_z$  = the standard deviations of x and z,  $\rho_{xz}$  = correlation coefficient of x and z, x and z are the designations for the rectangular coordinates in the collision plane.

The probability of collision (Eq. 2) is given by the two-dimensional integral, where A is the collision cross-sectional area which is a circle with radius,  $r_A$  (Chan, 2008).

$$P = \iint_A f(x, z) dx dz \tag{2}$$

There is no known analytical solution to the above integral when the two standard deviations  $\sigma_x$  and  $\sigma_z$  are not equal. The solution is found by performing a numerical integration of the two dimensional Gaussian pdf (Chan, 2008, Patera, 2001, Alfano, 2006, Alfano 2007).

The geometry used for spaceflight collision probability can also be used for estimation of the probability of an individual nearby lightning stroke contacting the surface within a specified distance of a specified point of interest as shown in Fig. 1. In Fig. 1,  $\alpha$  is the heading of the semi-major axis of the lightning location uncertainty ellipse from true north and  $\theta$  is the angle between the semi-major axis of the lightning location uncertainty ellipse and line connecting the center of the lightning uncertainty ellipse and the center of the area of interest. Two methods of integrating the above probability were tested and gave identical results. The first solution method was based on an algorithm by Patera (2001) and the second solution method was based on an algorithm by Chan (2011). Chan's algorithm ran much faster and therefore was selected as the algorithm for the 45WS lightning probability program.

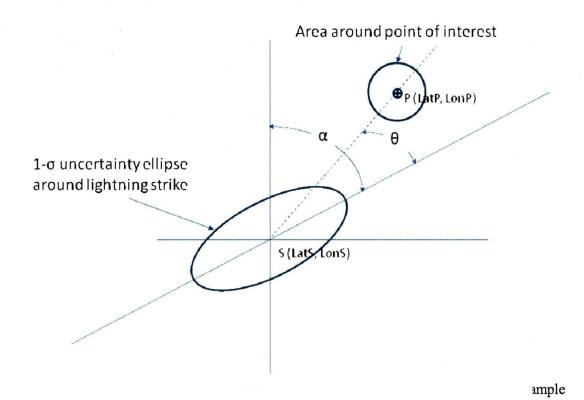

#### The Numerical Integration Technique (Chan, 2011)

This numerical integration technique is one in which the miss distance is given by a non-central chi distribution with unequal variances (Chan, 2011). The covariance matrix corresponding to the bivariate Gaussian pdf in Eq. 1 is (Chan, 2008):

$$C = \begin{bmatrix} \sigma_x^2 & \rho_{xz}\sigma_x\sigma_z \\ \rho_{xz}\sigma_x\sigma_z & \sigma_z^2 \end{bmatrix}$$
 (3)

When the correlation coefficient,  $\rho_{xz}$ , is not zero, there are undesirable off-diagonal terms that overly complicate the calculation. In order to eliminate these terms, the coordinate system (x,z) is rotated to a new coordinate system (x',z') such that the major and minor axes of the ellipse associated with the covariance are aligned along the coordinate axes and the new covariance matrix is (Chan, 2008):

$$C' = \begin{bmatrix} \sigma_x^2 & 0\\ 0 & \sigma_z^2 \end{bmatrix} \tag{4}$$

The angle,  $\theta$ , between the two coordinate systems is (Chan, 2008):

$$\theta = \frac{1}{2} \tan^{-1} \left[ \frac{2\rho_{xz} \sigma_x \sigma_z}{\left(\sigma_x^2 - \sigma_z^2\right)} \right]$$
 (5)

The KSC/CCAFS 4DLSS system does not provide the covariance matrix, but instead provides the semi-major axis, semi-minor axis, and the orientation of the semi-major axis of the 50% location error ellipse relative to north. Therefore the angle,  $\theta$ , in Eq. 5 is found using geometry where  $\theta$  is the angle between the semi-major axis of the lightning location uncertainty ellipse and line connecting the center of the lightning uncertainty ellipse and the center of the area of interest.

In the (x', z') system, the Eq. 1 pdf becomes (Chan, 2008)

$$f(x',z') = \frac{1}{2\pi\sigma_{x'}\sigma_{z'}}e^{-\frac{1}{2}\left[\left(\frac{x'}{\sigma_{x'}}\right)^2 + \left(\frac{z'}{\sigma_{z'}}\right)^2\right]}$$
(6)

and Eq. 2, the collision probability becomes (Chan, 2008)

$$P = \frac{1}{2\pi\sigma_{x'}\sigma_{z'}} \iint_{A'} e^{-\frac{1}{2}\left[\left(\frac{x'}{\sigma_{x'}}\right)^{2} + \left(\frac{z'}{\sigma_{z'}}\right)^{2}\right]} dx' dz'$$
(7)

where

$$A' = A, r_{A'} = r_{A'}, x'_{p} = x_{e} \cos \theta, z'_{p} = x_{e} \sin \theta$$
 (8)

For spacecraft collision,  $x_e$  is the nominal distance of closest approach of the two colliding objects and  $(x'_p, z'_p)$  are the coordinates of the spacecraft relative to the debris. For lightning strike probability,  $x_e$  (the distance between the position of the center of the strike location ellipse and the position of the target area) is calculated using the Haversine distance formula.

The standard deviations in the new rotated coordinate system are calculated by dividing the semi-major and semi-minor axes of the 50% lightning positional confidence ellipse by the scaling constant used to scale standard error to the 50% confidence level. The scaling constant is:

$$k = \sqrt{-2 \cdot \ln(1 - 0.50)} \tag{9}$$

The probability is given by (Chan, 2011)

$$P = \frac{1}{2\sqrt{2\pi}\sigma_H} \int_{0}^{\sqrt{W}} \left[ e^{-(H-\mu_H)^2/2\sigma_H^2} + e^{-(H+\mu_H)^2/2\sigma_H^2} \right] erf(Z_1) + erf(Z_2) dH$$
 (10)

where

$$Z_{1} = \left[ \sqrt{(W - H^{2})} - \mu_{K} \right] / \sqrt{2} \sigma_{K}$$

$$Z_{2} = \left[ \sqrt{(W - H^{2})} + \mu_{K} \right] / \sqrt{2} \sigma_{K}$$
(11)

The parameters  $\mu_K$  and  $\mu_H$  are the coordinates of the target circle in the (X', Z') coordinate system; and  $\sigma_K$  and  $\sigma_H$  are the standard deviations of the diagonalized covariance ellipse shown in Eq. 4. The derivation of equations (10) and (11) above is shown in further detail in (Chan, 2011). A detailed example of the calculations using a real-world case is provided in Appendix-A. The Excel Visual Basic code to implement these calculations is shown in Appendix-B.

#### **Evaluation**

The probability that any lightning strike is within any radius of any point of interest would be extremely difficult to estimate intuitively. As a result, given the high impact of the decisions on space launch operations, the tool developed for this application was extensively tested. Tests were conducted and are discussed in the following sections: 1) known mathematical solutions, and 2) examination of real-world events. The new technique passed all of the tests. Tests were also conducted to assure the probabilities calculated using the algorithm of Chan (2011) matched probabilities calculated using the algorithm of Patera (2001). The probabilities calculated from the two algorithms were identical and thus are not shown here.

#### **Test Set 1**

The first set of testing compared the lightning strike probability calculated using the 45WS lightning strike spreadsheet (which uses an adaptation of the numerical integration algorithm by Chan, 2011, to the corresponding circular probability from the CRC Handbook of Tables for Probability and Statistics (Beyer, 1968). Table 1 shows the probability from the new numerical integration technique for various inputs and the corresponding correct probability from the CRC Handbook. The values matched to within a tenth of a percent. These errors in the final digit may be due to round-off error.

Table 1. Calculated probability vs. CRC Handbook probability for various inputs

| Semi- | Semi- | Heading   | Point    | Point    | Strike   | Strike   | Radius   | Calcu-  | CRC     |
|-------|-------|-----------|----------|----------|----------|----------|----------|---------|---------|
| major | minor | of semi-  | Of       | Of       | Latitude | Long-    | around   | lated   | Hand-   |
| axis  | axis  | major     | Interest | Interest |          | itude    | Point Of | prob-   | book    |
| (nmi) | (nmi) | axis from | latitude | long-    |          |          | Interest | ability | prob-   |
|       |       | true      |          | itude    |          |          | (nmi)    |         | ability |
|       |       | North     |          |          |          |          |          |         | (Beyer, |
|       |       |           |          |          |          |          |          |         | 1968)   |
| 3     | 3     | 15        | 28.6082  | -80.6041 | 28.6995  | -80.6041 | 3        | 0.095   | 0.095   |
| 3     | 3     | 15        | 28.6082  | -80.6041 | 28.631   | -80.6041 | 3        | 0.453   | 0.452   |
| 3     | 3     | 15        | 28.6082  | -80.6041 | 28.608   | -80.6041 | 3        | 0.500   | 0.499   |
| 1     | 1     | 15        | 28.6082  | -80.6041 | 28.608   | -80.6041 | 1        | 0.500   | 0.499   |
| 1     | 1     | 15        | 28.6082  | -80.6041 | 28.631   | -80.6041 | 1        | 0.200   | 0.200   |
| 1     | 1     | 15        | 28.6082  | -80.6041 | 28.6995  | -80.6041 | 1        | 0.000   | 0.000   |
| 1     | 1     | 15        | 28.6082  | -80.6041 | 28.608   | -80.6041 | 2        | 0.937   | 0.938   |

#### **Test Set 2**

The second type of testing analyzed six real-world lightning strikes near Space Launch Complex 39A on 3 August 2009. Figure 2 shows the spreadsheet used to generate the lightning report for those six strikes. Additional data on three of these six strikes are in Table 2. These strikes were selected because the closest point on the lightning position uncertainty ellipse was within 0.45 nautical miles of Launch Complex 39A, which is the key radius for assessing the need to inspect electronics for induced current damage to the Space Shuttle. Figures 3 through 5 are Google Maps depictions of three of these six strokes. In Figures 3-5, the black ellipse is the 99% lightning location uncertainty ellipse. The white circle is a 0.45 nmi radius around the point of interest. The probabilities for a small area around a facility, even for a nearby stroke, may appear to be surprisingly low. For example, figures 3 and 4 respectively illustrate a 53.8 % and 7.7% probability that the lightning strike occurred within the area of interest while figure 5 shows that a strike just 0.65 nautical miles away had only a 1.1% probability of being within the 0.45 nautical mile radius of Launch Complex 39A. All calculated probabilities are consistent with these real-world events.

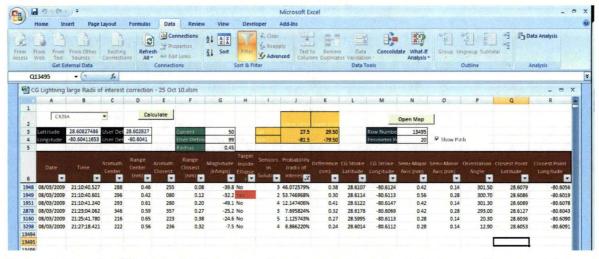

Figure 2. Sample of lightning strikes where the closest point on the lightning position uncertainty ellipse was within 0.45 nmi of Launch Complex 39A on 3 August 2009.

The KSC Electromagnetic Environmental Effects (EEE) Panel requested six more real-world lightning strikes be investigated. These were recently investigated lightning strikes near Launch Complexes 39A or 39B where there was camera verification of the location of the strike. The EEE Panel wanted to compare the results of the new facility-centric probabilistic technique to these cases where the true answers were known unambiguously. The data used for this analysis are in Table 3. Both 4DLSS and National Lightning Data Network (NLDN) cases were examined, depending upon which sensor system recorded the stroke. CGLSS strokes were obtained from 45WS 4DLSS. The NLDN usually provided flash data, so NLDN return stroke data were purchased as special StrikeNet<sup>1</sup> reports from Vaisala Corporation. This was done to match the return strokes routinely provided by 4DLSS. Figures 6 through 8 show the probability results from these cases. In Figures 6-8, the black ellipse is the 99% lightning location uncertainty ellipse. The white circle is a 0.45 nmi radius around the point of interest. As with the previous real-world tests, all calculated probabilities were consistent with these additional real-world events.

Table 2. Input values used for scenarios shown in Figures 3 through 5.

| Figure | Semi-<br>major axis<br>of 50%<br>confidence<br>ellipse<br>(km) | Semi-<br>major axis<br>of 50%<br>confidence<br>ellipse<br>(km) | Confidence | Heading<br>(from<br>true<br>North)<br>of semi-<br>major<br>axis | Point of interest latitude (°N) | Point of interest longitude (°W) | Strike<br>latitude<br>(°N) | Strike<br>longitude<br>(°W) | Radius<br>around<br>point<br>of<br>interest<br>(nmi) |
|--------|----------------------------------------------------------------|----------------------------------------------------------------|------------|-----------------------------------------------------------------|---------------------------------|----------------------------------|----------------------------|-----------------------------|------------------------------------------------------|
| 3      | 0.4                                                            | 0.2                                                            | 0.99       | 300.7                                                           | 28.60827                        | -80.6041                         | 28.6114                    | -80.6113                    | 0.45                                                 |
| 4      | 0.3                                                            | 0.2                                                            | 0.99       | 293                                                             | 28.60827                        | -80.6041                         | 28.6178                    | -80.6069                    | 0.45                                                 |
| 5      | 0.2                                                            | 0.1                                                            | 0.99       | 20.3                                                            | 28.60827                        | -80.6041                         | 28.5995                    | -80.6113                    | 0.45                                                 |

\_

<sup>&</sup>lt;sup>1</sup> Vaisala, Inc., 2006, "Vaisala StrikeNet Information," URL: <a href="http://www.vaisala.com/files/StrikeNet-Brochure.pdf">http://www.vaisala.com/files/StrikeNet-Brochure.pdf</a>

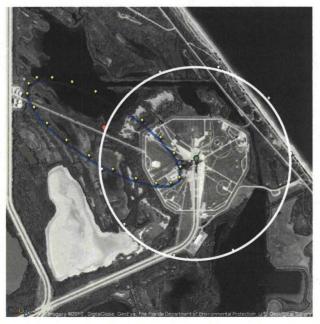

Figure 3. Google Maps visualization of the 99% confidence uncertainty ellipse for one of the closest lightning strikes to Complex 39A on 03 August 2009.

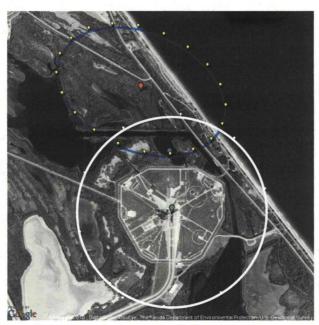

Figure 4. Google Maps visualization of the 99% confidence uncertainty ellipse for a lightning strike near Complex 39A on 03 August 2009.

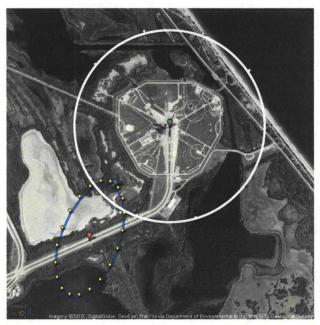

Figure 5. Google Maps visualization of the 99% confidence uncertainty ellipse for nearby lightning strike to Complex 39A on 03 August 2009.

Table 3. Input values used for scenarios shown in Figures 6 through 8.

| Figure | Semi-<br>major axis<br>of 50%<br>confidence<br>ellipse<br>(km) | Semi-<br>major axis<br>of 50%<br>confidence<br>ellipse<br>(km) | Confidence | Heading (from true North) of semi-major axis | Point of interest latitude (°N) | Point of interest longitude (°W) | Strike<br>latitude<br>(°N) | Strike<br>longitude<br>(°W) | Radius<br>around<br>point<br>of<br>interest<br>(nmi) |
|--------|----------------------------------------------------------------|----------------------------------------------------------------|------------|----------------------------------------------|---------------------------------|----------------------------------|----------------------------|-----------------------------|------------------------------------------------------|
| 6      | 0.6                                                            | 0.4                                                            | 0.99       | 82                                           | 28.60827                        | -80.6041                         | 28.6069                    | -80.6087                    | 0.45                                                 |
| 7      | 0.4                                                            | 0.4                                                            | 0.99       | 95                                           | 28.60827                        | -80.6041                         | 28.6057                    | -80.6085                    | 0.45                                                 |
| 8      | 0.2                                                            | 0.1                                                            | 0.99       | 72                                           | 28.62716                        | -80.6275                         | 28.6275                    | -80.6202                    | 0.45                                                 |

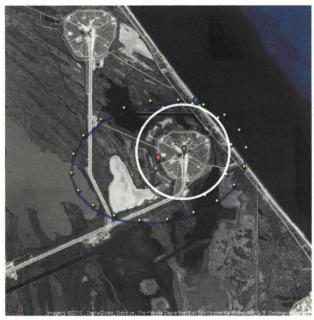

Figure 6. Illustrates a probability of 69.1% of a lightning strike of amplitude -43.0 kA detected by NLDN occurring 0.26 nmi from the center of Launch Complex 39A on 8/16/2009.

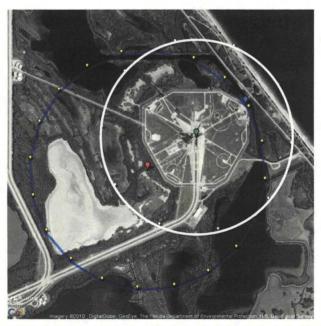

Figure 7. Illustrates a probability of 74.7% of a lightning strike of amplitude -71.4 kA detected by NLDN occurring 0.28 nautical miles from the center of Launch Complex 39A on 10/14/2009.

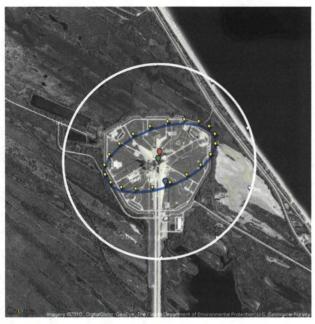

Figure 8. Illustrates a probability of 99.9996% of a lightning strike of amplitude -21.7 kA detected by CGLSS occurring 0.04 nmi from the center of Launch Complex 39B on 6/27/2009.

## **Other Applications**

The techniques and methods described in this paper clearly have application reaching far beyond the space program uses for which they were designed. The list of potential applications is many and varied and would be of interest to anyone seeking information pertaining to probability of lightning strike locations, such as the power industry, aviation, or any industry sensitive to electrical overloads. This methodology is also applicable to forensic meteorology [13], where the question of whether lightning struck at or near a particular location is an issue in litigation. This technique could be applied to NLDN or any other cloud-to-ground lightning detection system that provides location error ellipses.

#### Conclusion

A probabilistic facility-centric approach to lightning location has been developed to calculate the probability that any nearby cloud-to-ground lightning stroke occurred within any radius of any point of interest. In practice, this provides the probability that a nearby lightning stroke was within a key distance of a facility, rather than within the error ellipses centered on the stroke. This process uses the bivariate Gaussian distribution of probability density provided by the current lightning location error ellipse for the most likely location of a lightning stroke and integrates it to determine the probability that the stroke is inside any specified radius. This new facility-centric technique was tested extensively and is much more useful to the space launch customers.

### Appendix A – Example Lightning Probability Calculation

This appendix is an example of calculating the probability of any lightning stroke with a known error ellipse being within a circle of any radius around any point. It is provided to clarify the calculation process. An example calculation is shown in Table 4.

This example is a real-world event from a lightning strike near the Space Shuttle launch pad 39A at 02:35 GMT on 16 August 2009 (ref. Figure 6). Although the lightning data usually are from the cloud-to-ground component of the Four Dimensional Lightning Surveillance System (CG-4DLSS) (Murphy et al 2008, Roeder 2010) in this example a lightning stroke from the NLDN is used. We sometimes use StrikeNet reports that provide stroke data from the NLDN to double check the CG-4DLSS report. The lightning stroke input values are shown in row 1 of Table 3.

The following assumptions are applicable to the example calculation in Table 4. The location of Launch Pad 39A is 28.60827486 north latitude (or 0.499309 radians) and 80.60411653 west longitude (or -1.406807 radians). This is also the center of the circle in which the lightning probability will be calculated. The desired radius for probability of lightning around Launch Pad 39A is 0.45 nautical miles (nmi). This lightning stroke occurred on 16 August 2009 at 0235 GMT.

Table 4. Lightning strike probability calculation process.

|      |                                                                    |                                                                                                    | ,                                                                                                    |
|------|--------------------------------------------------------------------|----------------------------------------------------------------------------------------------------|----------------------------------------------------------------------------------------------------|
| Step | Action                                                             | Equation and other information                                                                                                    | Calculation and Result                                                                                                    |
| 1    | Convert semi-<br>major and<br>semi-minor<br>axes from km<br>to nmi | 1 nmi = 1.852 km                                                                                                    | 0.6 km = 0.324 nmi semi-<br>major axis<br>0.4 km = 0.216 nmi semi-<br>minor axis                                                                                                    |
| 2    | Calculate distance from lightning stroke to center of circle       | Haversine Distance Formula: Distance = Earth Radius * C  • Earth Radius = $3443.920086$ nmi  • $C = 2*Atn2[\sqrt{1-A}, \sqrt{A})$ Atn2 is a two parameter arc tangent function which returns values in all four quadrants.  • $A = \sin(\text{dlat/2})*\sin(\text{dlat/2}) + \cos(\text{target lat})$ )* $\cos((\text{stroke lat}))$ *sin(dlon/2)*sin(dlon/2)  • dlat = latitude difference from target to stroke = $28.60827^{\circ} - 28.6069^{\circ} = 2.39959 \times 10^{-5}$ (radians)  • dlon = longitude difference from circle to stroke = $-80.60411^{\circ} - 80.6085^{\circ} = 7.99967 \times 10^{-5}$ (radians) | Distance = $3443.920086 *$<br>$7.4217x10^{-5}$<br>= $0.2556 \text{ nmi}$<br>$C = 2*Atn2 \{ sqr(1 - 1.377x10^{-9}), sqr(1.377x10^{-9}) \}$<br>= $7.4217x10^{-5}$<br>$A = sin(1.200x10^{-5}/2)*$<br>$sin(1.200x10^{-5}/2)*$<br>+ $cos(0.4993)*cos(0.4993)*$<br>$sin(4.000x10^{-5}/2)$<br>* $sin(4.000x10^{-5}/2)$<br>= $1.3770x10^{-9}$ |
| 3    | Perform<br>coordinate<br>system rotation                           | • X = (Longitude of Target – Longitude of Stroke) * Cos (Latitude of Strike)                                                                                                    | X = (-1.4068– (-1.4069) *<br>Cos (0.4993)                                                                                                    |

to eliminate the off-diagonal term in the covariance matrix.

- Z = Latitude of Target Latitude of Stroke
- $\bullet \quad \theta = \alpha ((\pi/2) A \operatorname{tn} 2(X, Z))$
- α is the orientation angle of the 50% lightning positional confidence ellipse
- X' = miss distance\*Cos(θ (coordinate system rotation angle))
- $Z' = miss distance*Sin(\theta)$

$$= 7.0231 \times 10^{-5}$$

$$Z = 0.49931 - 0.49929$$

$$= 2.400 \times 10^{-5}$$

$$\theta = 1.431 - 1.571 - 4.000 \times 10^{-5}$$

$$X = 0.1896$$

$$X' = 0.2556*Cos(0.1896)$$

$$= 0.2510$$

$$Z' = 0.2556*Sin(0.1896)$$

$$= 0.0482$$

- 4 Calculate the standard deviations in the new rotated coordinate system.
- $\sigma_{X'}$  = Semi-major axis of the 50% lightning positional confidence ellipse /elliptical scaling constant used to scale standard error to the 50% confidence level
- σ<sub>Z</sub>: = Semi-minor axis of the 50% lightning positional confidence ellipse /elliptical scaling constant used to scale standard error to the 50% confidence level
- Elliptical scaling constant, k, is:  $\sqrt{-2*\ln(1-probability)}$

$$k = \sqrt{-2 * \ln(1 - 0.50)} = 1.1774$$

$$\sigma_{X'} = 0.3240/1.1774 = 0.2752$$

$$\sigma_{z'} = 0.2160/1.1774 = 0.1834$$

5 Calculate the probability that lightning stroke was within the target area of interest by performing a numerical integration using Simpson's rule of the lightning uncertainty ellipse over the area of the circle around the target of interest.

$$\begin{split} P = & \frac{1}{2\sqrt{2\pi}\sigma_{H}} \int\limits_{0}^{\sqrt{W}} \left[ e^{-\left(H - \mu_{H}\right)^{2}/2\sigma_{H}^{2}} + e^{-\left(H + \mu_{H}\right)^{2}/2\sigma_{H}^{2}} \right] \\ erf(Z_{1}) + erf(Z_{2}) dH \end{split}$$
 
$$Z_{1} = \left[ \sqrt{\left(W - H^{2}\right)} - \mu_{K} \right] / \sqrt{2}\sigma_{K}$$
 
$$Z_{2} = \left[ \sqrt{\left(W - H^{2}\right)} + \mu_{K} \right] / \sqrt{2}\sigma_{K}$$

- μ<sub>K</sub> and μ<sub>H</sub> are the coordinates of the target circle in the (X', Z') coordinate system
- σ<sub>K</sub> and σ<sub>H</sub> are equal to σ<sub>X'</sub> and σ<sub>Z'</sub> which are the standard deviations of the diagonalized covariance matrix.
- W = Radius around target<sup>2</sup>
- N = the number of iterations to perform in the integration (for this example, N is set to 200).
- DH =  $\sqrt{W}$  / N = integration step
- B, C, and D are intermediate variables in

W = Radius around target<sup>2</sup>  
W = 
$$0.45^2$$
 =  $0.2025$ 

$$DH = \sqrt{W / N} DH = \sqrt{0.2025 / 200} = 0.00225$$

B = 
$$\sqrt{2} * \sigma_{X'}$$
  
B =  $\sqrt{2} * 0.2752 = 0.3891$ 

D = 1 / 
$$(2 * \sqrt{2\pi} * \sigma_{Z'})$$
  
D = 1/ $(2 * \sqrt{2\pi} * 0.1834)$  = 1.0874

H = iteration no. \* DH H = 199\*0.00225 H = 0.4478 the algorithm corresponding to various parts of the probability equation shown above

• B = 
$$\sqrt{2}$$
 \*  $\sigma_{X'}$   
• C = X'/B

• D = 
$$1/(2 * \sqrt{2\pi} * \sigma_{Z'})$$

- A, H, z1, z2, E, F, Erf(z1), Erf(z2), Q and sum are intermediate variables in the algorithm corresponding to various parts of the probability equation shown above
- A loop is performed for j = 1 to 199. This example is shown for j = 199.
  - Sum = 0
  - Begin Loop here: H = j\*DH
  - $\bullet A = \sqrt{W H^2}$
  - z1 = A/B C
  - z2 = A/B + C
  - Erf(x) = error function =

$$\frac{2}{\sqrt{\pi}}\int_{0}^{x}e^{-t^{2}}dt$$

- $E = (H Z')^2 / (2 * \sigma_Z^2)$
- $F = (H + Z')^2 / (2 * \sigma_Z'^2)$
- $Q(j) = (e^{-E} + e^{-F}) * (Erf(Z1) + Erf(Z2))$
- $sum = sum + (3 (-1)^{j}) * Q(j)$
- sum = sum + Q(0) + Q(N)
- Probability = D\*sum\*DH/3

$$A = \sqrt{W - H^2}$$

$$A = \sqrt{0.2025 - 0.44775^2}$$

$$A = 4.494 \times 10^{-2}$$

$$z1 = A / B - C$$

$$z1 = 4.494 \times 10^{-2} / 0.3891$$

$$- 0.6451$$

$$z1 = -0.5296$$

$$z2 = A / B + C$$

$$z2 = 4.494 \times 10^{-2} / 0.3891$$

$$+ 0.6451$$

Erf(Z1) = ErrorFunction(z1)Erf(-0.5296) = -0.5461

z2 = 0.7606

Erf(Z2) = ErrorFunction(z2) Erf(0.7606) = 0.7179 E =  $(H - Z')^2 / (2 * \sigma_Z)^2$ E =  $(0.4478 - 0.0482)^2 / (2*0.1834^2)$ E = 2.372F =  $(H + Z')^2 / (2 * \sigma_Z)^2$ F =  $(0.4478 + 0.0482)^2 / (2*0.1834^2)$ F = 3.654

Q(j) =  $(e^{-E} + e^{-F})$  \* (Erf(Z1) + Erf(Z2))Q(199) =  $(e^{-2.372} + e^{-3.654})$  \* (-0.5461 + 0.7179) =  $2.0467 \times 10^{-2}$ 

sum = sum +  $(3 - (-1)^{j})$  \* Q(j) sum = sum +  $(3 - (-1)^{199})$ \* 2.047 X  $10^{-2}$ sum = 844.8952 End Loop

sum = sum + Q(0) + Q(N) sum = 844.8952 + 2.9361+ 0 = 847.8317

Probability = D \* sum \* DH / 3 Probability = 1.0874 \* 847.8317 \* 0.00225 / 3 =

#### 0.6914

$$\begin{split} E &= (H - Z')^2 / (2 * \sigma_Z'^2) \\ E &= (0.4478 - 0.0482)^2 / (2*0.1834^2) \\ E &= 2.372 \\ F &= (H + Z')^2 / (2 * \sigma_Z'^2) \\ F &= (0.4478 + 0.0482)^2 / (2*0.1834^2) \\ F &= 3.654 \\ Q(j) &= (e^{-E} + e^{-F}) * \\ (Erf(Z1) + Erf(Z2)) \\ Q(199) &= (e^{-2.372} + e^{-3.654}) * \\ (-0.5461 + 0.7179) &= 2.0467 \times 10^{-2} \\ sum &= sum + (3 - (-1)^{-j}) * \\ Q(j) \\ sum &= sum + (3 - (-1)^{-199}) * 2.047 \times 10^{-2} \\ sum &= 844.8952 \\ End Loop \\ sum &= 844.8952 + 2.9361 \\ + 0 &= 847.8317 \\ Probability &= D * sum * DH / 3 \\ Probability &= 1.0874 * 847.8317 * 0.00225 / 3 = 0.6914 \\ \end{split}$$

# Appendix B – Excel VBA Macro for 45<sup>th</sup> Weather Squadron Lightning Spreadsheet that Calculates the Probability of any Nearby Lightning Stroke being Inside any Radius of Any Point of Interest

#### **Conversions Module**

```
Const pie As Double = 3.14159265358979
Const ecc As Double = 0.081819190842622 'eccentricity (e^)
Const kmPerMile As Double = 1.852
Function toRad(Degrees As Double) As Double
  'Converts degrees to radians
  toRad = Degrees * pie / 180
End Function
Function toDeg(Radians As Double) As Double
  'Converts radians to degrees
  toDeg = Radians * 180 / pie
End Function
Function applyConfidence(length As Double, newSigma As Double, currentSigma As Double) As
Double
  'convert length based on confidence interval
  applyConfidence = length * newSigma / currentSigma
End Function
Function revertConfidence(length As Double, newSigma As Double, currentSigma As Double) As
Double
  'convert length based on confidence interval
  revertConfidence = length * currentSigma / newSigma
End Function
Function kmToNmi(kilometers As Double) As Double
  'Converts kilometers to nautical miles
  kmToNmi = kilometers / kmPerMile
End Function
Function geodToECEF(Lat As Double, Lon As Double) As Variant
  'convert lat-lon to EFG
  Dim ret(2) As Double
  ret(0) = getE(Lat, Lon)
  ret(1) = getF(Lat, Lon)
  ret(2) = getG(Lat)
  geodToECEF = ret
End Function
```

```
Function EcefToGeod(E As Double, F As Double, g As Double) As Variant
  'convert EFG coordinate to lat-lon
  Dim ret(1) As Double 'array of (lat,lon)
  ret(0) = Atn(g / ((1 - ecc^2) * Sqr(E^2 + F^2))) * 180 / pie
  ret(1) = Atn2(E, F) * 180 / pie
  EcefToGeod = ret
End Function
```

#### **Functions Module**

```
Const pie As Double = 3.14159265358979
Const eRad As Double = 3443.920086 'radius of earth in nautical miles
Const ecc As Double = 0.081819190842622 'eccentricity (e^)
```

Public Function Atn2(ByVal X As Double, ByVal Y As Double) As Double Dim at As Double

```
If X = 0 Then
    If Y < 0 Then
       Atn2 = -pie / 2
    ElseIf Y > 0 Then
       Atn2 = pie / 2
    Else
       Atn2 = 0
    End If
  ElseIf Y = 0 Then
    If X > 0 Then
       Atn2 = 0
    ElseIf X < 0 Then
       Atn2 = pie
    End If
  Else
    at = Atn(Y / X)
    If X < 0 And Y < 0 Then
       Atn2 = at - pie
    ElseIf X < 0 And Y > 0 Then
       Atn2 = at + pie
    Else
       Atn2 = at
    End If
  End If
End Function
```

Function arcCos(X As Double)  $arcCos = Atn((1 - X^2)^0.5 / X)$ End Function

```
Function addPoints(p1() As Double, p2() As Double) As Variant
  'add two EFG coordinates together
  Dim ret(2) As Double
  ret(0) = p1(0) + p2(0)
  ret(1) = p1(1) + p2(1)
  ret(2) = p1(2) + p2(2)
  addPoints = ret
End Function
Function getEPointDiffs(eLat As Double, eLon As Double, A As Double, B As Double, phi As Double, t
As Double) As Variant
  'get EFG differentials for a point on ellipse at t radians
  Dim ret(2) As Double
  Dim x1 As Double, y1 As Double
  x1 = getX(A, B, 0, 90 - phi, t)
  y1 = getY(A, B, 0, 90 - phi, t)
  ret(0) = -x1 * Sin(eLon * pie / 180) - y1 * Sin(eLat * pie / 180) * Cos(eLon * pie / 180)
  ret(1) = x1 * Cos(eLon * pie / 180) - y1 * Sin(eLon * pie / 180) * Sin(eLat * pie / 180)
  ret(2) = y1 * Cos(eLat * pie / 180)
  getEPointDiffs = ret
End Function
Function getFocalPointDiffs(eLat As Double, eLon As Double, A As Double, B As Double, phi As
Double) As Variant
  'get EFG differentials for focal point of ellipse
  Dim ret(2) As Double
  Dim fociDist As Double, x1 As Double, y1 As Double
  fociDist = Sqr(A^2 - B^2)
 x1 = \text{fociDist} * \text{Cos}(\text{toRad}(90 - \text{phi}))
  y1 = fociDist * Sin(toRad(90 - phi))
  ret(0) = -x1 * Sin(eLon * pie / 180) - y1 * Sin(eLat * pie / 180) * Cos(eLon * pie / 180)
  ret(1) = x1 * Cos(eLon * pie / 180) - y1 * Sin(eLon * pie / 180) * Sin(eLat * pie / 180)
  ret(2) = y1 * Cos(eLat * pie / 180)
  getFocalPointDiffs = ret
End Function
Function getDistGeod(lat1 As Double, lon1 As Double, lat2 As Double, lon2 As Double) As Double
  'spherical
  Dim rLat1 As Double, rLat2 As Double, rLon1 As Double, rLon2 As Double
  rLat1 = toRad(lat1)
  rLat2 = toRad(lat2)
  rLon1 = toRad(lon1)
  rLon2 = toRad(lon2)
```

```
getDistGeod = getN((lat1 + lat2) / 2) * arcCos(Cos(rLat1) * Cos(rLon1) * Cos(rLat2) * Cos(rLon2) +
Cos(rLat1) * Sin(rLon1) * Cos(rLat2) * Sin(rLon2) + Sin(rLat1) * Sin(rLat2)) / 180 * pie
End Function
Function greatCircle(lat1 As Double, lon1 As Double, lat2 As Double, lon2 As Double) As Double
  'great circle distance in NM
  Dim rLat1 As Double, rLat2 As Double, rLon1 As Double, rLon2 As Double
  rLat1 = toRad(lat1)
  rLat2 = toRad(lat2)
  rLon1 = toRad(lon1)
  rLon2 = toRad(lon2)
  greatCircle = (eRad) * arcCos(Cos(rLat1) * Cos(rLat2) * Cos(rLon2 - rLon1) + Sin(rLat1) *
Sin(rLat2))
End Function
Function Haversine(lat1 As Double, lon1 As Double, lat2 As Double, lon2 As Double) As Double
  'Calculates distance between two latitude and longitude points by the haversine formula in NM
  Dim dlat As Double, dlon As Double, C As Double, A As Double
  dlat = toRad(lat1) - toRad(lat2)
  dlon = toRad(lon1) - toRad(lon2)
  A = Sin(dlat / 2) * Sin(dlat / 2) + Cos(toRad(lat1)) * Cos(toRad(lat2)) * Sin(dlon / 2) * Sin(dlon / 2)
  C = 2 * Atn2(Sqr(1 - A), Sqr(A))
  Haversine = eRad * C
End Function
Function getX(A As Double, B As Double, H As Double, phi As Double, t As Double) As Double
  'get the X cartesian coordinate of a point on the ellipse at t radians
  getX = H + A * Cos(t) * Cos(phi * pie / 180) - B * Sin(t) * Sin(phi * pie / 180)
End Function
Function getY(A As Double, B As Double, k As Double, phi As Double, t As Double) As Double
  'get the Y cartesian coordinate of a point on the ellipse at t radians
  getY = k + B * Sin(t) * Cos(phi * pie / 180) + A * Cos(t) * Sin(phi * pie / 180)
End Function
Function getN(Lat As Double) As Double
  'get radius of the earth as a given latitude, adjusted for eccentricity
  getN = eRad / (1 - ((ecc^2) * Sin(Lat * pie / 180)^2))^0.5
End Function
```

```
'get E coordinate from lat-lon
  getE = getN(Lat) * Cos(Lat * pie / 180) * Cos(Lon * pie / 180)
End Function
Function getF(Lat As Double, Lon As Double) As Double
  'get F coordinate from lat-lon
  getF = getN(Lat) * Cos(Lat * pie / 180) * Sin(Lon * pie / 180)
End Function
Function getG(Lat As Double) As Double
  'get G coordinate from lat
  getG = getN(Lat) * (1 - ecc ^ 2) * Sin(Lat * pie / 180)
End Function
Function getEPoint(ecLat As Double, ecLon As Double, A As Double, B As Double, phi As Double, t As
Double) As Variant
  'get lat-lon of a point on ellipse at t radians
  Dim ret(1) As Double
  Dim eC() As Double
  Dim point() As Double
  Dim diffs() As Double
  eC = geodToECEF(ecLat, ecLon)
  diffs = getEPointDiffs(ecLat, ecLon, A, B, phi, t)
  point = addPoints(eC, diffs)
  getEPoint = EcefToGeod(point(0), point(1), point(2))
End Function
Function ePointLat(ecLat As Double, ecLon As Double, A As Double, B As Double, phi As Double, t As
Double) As Double
  'get lat of a point on ellipse at t radians
  Dim geod() As Double
  geod = getEPoint(ecLat, ecLon, A, B, phi, t)
  ePointLat = geod(0)
End Function
Function ePointLon(ecLat As Double, ecLon As Double, A As Double, B As Double, phi As Double, t
As Double) As Double
  'get lon of a point on ellipse at t radians
  Dim geod() As Double
  geod = getEPoint(ecLat, ecLon, A, B, phi, t)
  ePointLon = geod(1)
End Function
Function getAzimuth(lat1 As Double, lon1 As Double, lat2 As Double, lon2 As Double) As Double
  'get azimuth between two points
  Dim angle As Double
```

```
angle = (Atn2(Cos(toRad(lat1)) * Sin(toRad(lat2)) - Sin(toRad(lat1)) * Cos(toRad(lat2)) *
Cos(toRad(lon2) - toRad(lon1)), Sin(toRad(lon2) - toRad(lon1)) * Cos(toRad(lat2))) * 180 / pie)
  If (angle = 0) Then
    getAzimuth = 360
  Else
    getAzimuth = (angle + 360) Mod 360
  End If
End Function
Module 2 Code
Dim point As New Strike
Const passWord As String = "PAEc0d3m0nk3y$"
Sub POI Change()
  Calculate
End Sub
Sub calculateRow()
  Application. Enable Cancel Key = xlDisabled
  Worksheets("Results").protect Contents:=False, passWord:=passWord
  Dim ecef() As Double
  Dim interestPoint(1) As Double '(lat,lon)
  Dim rowNumber data As Double
  Dim rowNumber result As Double
  Dim rowData As Variant
  Dim AOI(3) As Double
  Dim lastRow As Double
  If Worksheets("Results").FilterMode = True Then
    Worksheets("Results").ShowAllData
  End If
  lastRow = Worksheets("Results").Cells(Rows.Count, "A").End(xlUp).row
  If (lastRow > 6) Then
    Worksheets("Results").Range("A7:R" & lastRow).Select
    Selection.Delete
  End If
  AOI(0) = Range("latLower")
  AOI(1) = Range("latUpper")
  AOI(2) = Range("lonLower")
  AOI(3) = Range("lonUpper")
  interestPoint(0) = Range("poiLat")
  interestPoint(1) = Range("poiLon")
  ecef = geodToECEF(interestPoint(0), interestPoint(1))
```

```
Call point.setStatics(interestPoint, ecef, Range("newSigma"), Range("currentSigma"),
Range("radius"))
  Dim xlCalc As XlCalculation
  xlCalc = Application.Calculation
  Application.Calculation = xlCalculationManual
 ' On Error GoTo CalcBack
  lastRow = Worksheets("Data").Cells(Rows.Count, "A").End(xlUp).row
  rowNumber result = 7
  For rowNumber data = 2 \text{ To lastRow}
    rowData = Worksheets("Data").Range("A" & rowNumber data & ":I" & rowNumber data)
    If (rowData(1, 3) > AOI(0) And rowData(1, 3) < AOI(1) And rowData(1, 4) > AOI(2) And
rowData(1, 4) < AOI(3)) Then
      Call point.init(rowData(1, 3), rowData(1, 4), rowData(1, 6), rowData(1, 7), rowData(1, 8), True)
       Worksheets("Results").Cells(rowNumber result, 1) = rowData(1, 1)
       Worksheets("Results").Cells(rowNumber result, 2) = rowData(1, 2)
       Worksheets("Results").Cells(rowNumber result, 3) = point.centerAzimuth
       Worksheets("Results").Cells(rowNumber result, 4) = point.centerRange
       Worksheets("Results").Cells(rowNumber result, 5) = point.criticalAzimuth
       Worksheets("Results").Cells(rowNumber result, 6) = point.criticalRange
       Worksheets("Results").Cells(rowNumber result, 7) = rowData(1, 5)
       Worksheets("Results").Cells(rowNumber result, 8) = point.isInside
       Worksheets("Results").Cells(rowNumber result, 9) = rowData(1, 9)
       Worksheets("Results"). Cells(rowNumber result, 10) = point. Prob simpson
       Worksheets("Results").Cells(rowNumber result, 11) = point.rangeDifference
       Worksheets("Results").Cells(rowNumber result, 12) = point.Lat
       Worksheets("Results").Cells(rowNumber result, 13) = point.Lon
       Worksheets("Results").Cells(rowNumber result, 14) = point.A
       Worksheets("Results"). Cells(rowNumber result, 15) = point.B
       Worksheets("Results"). Cells(rowNumber result, 16) = point.phi
       Worksheets("Results").Cells(rowNumber result, 17) = point.criticalLat
       Worksheets("Results").Cells(rowNumber result, 18) = point.criticalLon
       'Worksheets("Results").Cells(rowNumber result, 19) = point.Prob rician
       "Worksheets("Results").Cells(rowNumber result, 20) = point.Prob simpson
      rowNumber result = rowNumber result + 1
    End If
  Next rowNumber data
  lastRow = Worksheets("Results").Cells(Rows.Count, "A").End(xlUp).row
  Worksheets("Results").Range("A7:A" & lastRow).NumberFormat = "MM/DD/YYYY"
  Worksheets("Results").Range("B7:B" & lastRow).NumberFormat = "HH:mm:ss.000"
  Worksheets("Results").Range("C7:C" & lastRow).NumberFormat = "000"
  Worksheets("Results").Range("D7:D" & lastRow).NumberFormat = "0.00"
  Worksheets("Results").Range("E7:E" & lastRow).NumberFormat = "000"
  Worksheets("Results").Range("F7:F" & lastRow).NumberFormat = "0.00"
  Worksheets("Results").Range("J7:J" & lastRow).NumberFormat = "0.000000%"
  Worksheets("Results").Range("K7:K" & lastRow).NumberFormat = "0.00"
  Worksheets("Results").Range("L7:M" & lastRow).NumberFormat = "0.0000"
  Worksheets("Results").Range("N7:P" & lastRow).NumberFormat = "0.00"
  Worksheets("Results").Range("Q7:R" & lastRow).NumberFormat = "0.0000"
```

```
"Worksheets("Results").Range("S7:T" & lastRow).NumberFormat = "0.000000%"
  If (lastRow > 6) Then
  With Worksheets("Results").Range("H7:H" & lastRow).Select
    Selection.FormatConditions.Add Type:=xlTextString, String:="Yes",
    TextOperator:=xlContains
  Selection.FormatConditions(Selection.FormatConditions.Count).SetFirstPriority
  With Selection.FormatConditions(1).Font
    .Color = -16777024
    .TintAndShade = 0
  End With
  With Selection.FormatConditions(1).Interior
    .PatternColorIndex = xlAutomatic
    .Color = 5263615
    .TintAndShade = 0
  End With
  End With
  End If
  Application.Calculation = xlCalc
  Worksheets("Results").EnableAutoFilter = True
  Worksheets("Results").protect Contents:=True, passWord:=passWord, AllowFiltering:=True,
AllowSorting:=True, userInterfaceOnly:=True
  MsgBox ("Data Calculation Complete")
  Exit Sub
CalcBack:
  Worksheets("Results").protect Contents:=True, passWord:=passWord, AllowFiltering:=True,
AllowSorting:=True, userInterfaceOnly:=True
  Application. Calculation = xlCalc
End Sub
Sub openBrowser()
  Dim rowNumber As Double.
  Dim N As Integer
  Dim ecef() As Double
  Dim interestPoint(1) As Double '(lat,lon)
  Dim showPath As Boolean
  showPath = ActiveSheet.showPath.value
  interestPoint(0) = Range("poiLat")
  interestPoint(1) = Range("poiLon")
  ecef = geodToECEF(interestPoint(0), interestPoint(1))
```

```
Call point.setStatics(interestPoint, ecef, Range("newSigma"), Range("currentSigma"),
Range("radius"))
  rowNumber = Range("nRow")
  N = Range("nPoints")
  Call point.init(Cells(rowNumber, 12), Cells(rowNumber, 13), Cells(rowNumber, 14),
Cells(rowNumber, 15), Cells(rowNumber, 16), False)
  Call point.setURL(N, showPath)
  'Range("urlString") = point.URL
  Set browser = CreateObject("InternetExplorer.Application")
  If (Len(point.URL) > 1950) Then
    MsgBox ("Your request contains too many characters. Please select a smaller number of perimeter
points or turn on off the path attribute.")
    browser.Navigate (point.URL)
    browser.Visible = True
  End If
End Sub
Probability Module
Const pie As Double = 3.14159265358979
Function RicianIntegral(U As Double, V As Double, m As Integer)
  This subroutine computes the Rician Integral Pm when u, v and m are given.
  'It is preferred because both the exponentials are outside the summation loops.
  'This formulation gives essentially the same numerical value as the other one.
  Dim tm As Double, rm As Double, sm As Double, sumTm As Double, sumTmSm As Double
  On Error GoTo overflow
  tm = 1
```

```
sm = 1
  sumTm = 1
  sumTmSm = 1
  For i = 1 To m
    tm = tm * V / (2 * i)
    rm = rm * U / (2 * i)
    sm = sm + rm
    sumTm = sumTm + tm
    sumTmSm = sumTmSm + tm * sm
  RicianIntegral = Exp(-V/2) * sumTm - Exp(-(U+V)/2) * sumTmSm
  Exit Function
overflow:
```

rm = 1

```
RicianIntegral = 0
End Function
```

Function numericIntegral(Xprime As Double, Zprime As Double, SigmaXp As Double, SigmaZp As Double, Xe As Double, Ra As Double, N As Integer)

Dim x1 As Double, z1 As Double, r1 As Double, x2 As Double, z2 As Double, r2 As Double Dim R As Double, sum As Double, dTheta As Double, thisPhi As Double, Q As Double

```
DPhi = 2 * pie / N
sum = 0
thisPhi = 0
x1 = (Xprime + Ra) * SigmaZp / SigmaXp
z1 = Zprime
For i = 1 To N
  thisPhi = thisPhi + DPhi
  x2 = (Xprime + Ra * Cos(thisPhi)) * SigmaZp / SigmaXp
  z2 = Zprime + Ra * Sin(thisPhi)
  r1 = Sqr(x1 * x1 + z1 * z1)
  r2 = Sqr(x2 * x2 + z2 * z2)
  dTheta = Application. WorksheetFunction. Asin((x1 * z2 - x2 * z1) / (r1 * r2))
  R = (r1 + r2) / 2
  sum = sum + Exp(-(R / SigmaZp)^2 / 2) * dTheta
  x1 = x2
  z1 = z2
Next i
Q = -sum / (2 * pie)
If Xe < Ra Then
  numericIntegral = 1 + Q
ElseIf Xe = Ra Then
  numericIntegral = 1/2 + Q
  numericIntegral = Q
End If
```

Function simpsonIntegral(Xprime As Double, Zprime As Double, SigmaXprime As Double, SigmaZprime As Double, Ra As Double, N As Integer)

```
This program computes the collision probability between two objects.
```

'The integration is performed using Simpson's Rule.

Dim Q(1000) As Double, P As Double

Dim A As Double, B As Double, C As Double, D As Double, E As Double, F As Double, W As Double

Dim H As Double, DH As Double

**End Function** 

```
pi = 3.14159265358979
  B = Sqr(2) * SigmaXprime
  C = Xprime / B
  D = 1 / (2 * Sqr(2 * pi) * SigmaZprime)
  W = Ra ^ 2
  DH = Sqr(W) / N
  'Compute Q(I) array from 0 to (N-1)
  For j = 0 To (N - 1)
    H = j * DH
    A = Sqr(W - H^2)
    z1 = A/B - C
    z2 = A/B + C
    ErfZ1 = ErrorFunction(z1)
    ErfZ2 = ErrorFunction(z2)
    E = (H - Zprime) ^2 / (2 * SigmaZprime ^2)
    F = (H + Zprime) ^2 / (2 * SigmaZprime ^2)
    Q(j) = (Exp(-E) + Exp(-F)) * (ErfZ1 + ErfZ2)
  Next j
  Q(N) = 0
  'Compute the integral by Simpson's Rule
  sum = 0
  For j = 1 To (N - 1)
    sum = sum + (3 - (-1)^{j}) * Q(j)
  Next j
  sum = sum + Q(0) + Q(N)
  P = D * sum * DH / 3
  simpsonIntegral = P
End Function
Function ErrorFunction(X)
  This subroutine computes the Error Function when X is given.
  Dim Z, SqrtPi, tm, sum, Max, m, ErfX, ErfcX
  SqrtPi = 1.77245385090552
```

```
Z = Abs(X)
  If Z \le 4 Then
    tm = Z
    sum = tm
    Max = Int(20 * Z) + 1
    For m = 1 To Max
       tm = -tm * Z * Z * (2 * m - 1) / (m * (2 * m + 1))
       sum = sum + tm
    Next m
    ErfX = sum * 2 / SartPi
  ElseIf Z \le 5.736 Then
    tm = 1
    sum = 1
    For m = 1 To 1
       tm = -tm * (2 * m - 1) / (2 * Z^2)
       sum = sum + tm
    Next m
    ErfcX = sum * Exp(-Z ^2) / (SqrtPi * Z)
    ErfX = 1 - ErfcX
  Else
    ErfX = 1
  End If
  ErrorFunction = Sgn(X) * ErfX
End Function
```

#### Strike Class Module

```
Const pie As Double = 3.14159265358979

Const eRad As Double = 3443.920086 'radius of earth in nautical miles

Const ecc As Double = 0.081819190842622 'eccentricity (e^)
```

Private p\_poi\_geo() As Double
Private p\_poi\_ecef() As Double
Private p\_newSigma As Double
Private p\_currentSigma As Double
Private p\_currentSigma As Double
Private p\_currentSigma As Double

Private p\_strike\_geo(1) As Double 'lat lon of strike [lat,lon]

Private p\_major As Double 'major axis in NM

Private p\_minor As Double 'minor axis in NM

Private p\_phi As Double 'stroke orientation in degrees'

Private p a As Double 'scaled major axis in NM Private p b As Double 'scaled minor axis in NM Private p strike ecef() As Double 'EFG strike [E,F,G] Private p criticalT As Double 'angle of closest point in radians. Private p critical geo() As Double 'lat lon of closest point [lat,lon] Private p critical ecef(2) As Double 'EFG of closest point [E,F,G] Private p aziCenter As Double 'azimuth to strike center Private p rangeCenter As Double 'distance to strike center

```
Private p aziCritical As Double
                                   'azimuth to closest point
Private p_rangeCritical As Double
                                     'distance to closest point
Private p rangeDifference As Double
Private p_isInside As String
Private p URL As String
Private p foci1() As Double
Private p_foci2() As Double
Private p prob rician As Double
Private p prob numeric As Double
Private p prob simpson As Double
Private p_radius As Double
                                  'radius around point of interest
Public Sub setStatics(poi geo As Variant, poi ecef As Variant, newSigma As Double, currentSigma As
Double, radius As Double)
  p_poi_geo = poi_geo
  p poi ecef = poi ecef
  p newSigma = Sqr(-2 * Log(1 - newSigma / 100))
  p currentSigma = Sqr(-2 * Log(1 - currentSigma / 100))
  p radius = radius
End Sub
Public Sub init(Lat, Lon, major, minor, phi, adjustAxis As Boolean)
  On Error GoTo initErr
  p strike geo(0) = Lat
  p strike geo(1) = Lon
  p_phi = phi
  If (adjustAxis) Then
     'input major and minor are in KM, and unscaled
    p major = kmToNmi(CDbl(major))
    p_minor = kmToNmi(CDbl(minor))
    If p major = 0 Then
      p_major = 0.05
    End If
    If p minor = 0 Then
      p_minor = 0.05
    End If
    p a = applyConfidence(p major, p newSigma, p currentSigma)
    p_b = applyConfidence(p_minor, p_newSigma, p_currentSigma)
    Else
     'input major and minor are in NM and scaled
    p_a = CDbl(major)
```

```
p b = CDbl(minor)
    If p = 0 Then
      p a = 0.1
    End If
    If p b = 0 Then
      p \ b = 0.1
    End If
    p major = revertConfidence(p a, p newSigma, p currentSigma)
    p minor = revertConfidence(p b, p newSigma, p currentSigma)
  End If
  p strike ecef = geodToECEF(p strike geo(0), p_strike_geo(1))
  Call setT
  p critical geo = getEPoint(p criticalT)
  p aziCenter = getAzimuth(p_poi_geo(0), p_poi_geo(1), p_strike_geo(0), p_strike_geo(1))
  p_aziCritical = getAzimuth(p_poi_geo(0), p_poi_geo(1), p_critical_geo(0), p_critical_geo(1))
  p rangeCenter = Haversine(p_poi_geo(0), p_poi_geo(1), p_strike_geo(0), p_strike_geo(1))
  p rangeCritical = Haversine(p poi geo(0), p poi geo(1), p critical geo(0), p critical geo(1))
  p_rangeDifference = p_rangeCenter - p_rangeCritical
  Dim diffs() As Double
  Dim point() As Double
  diffs = getFocalPointDiffs(p_strike_geo(0), p_strike_geo(1), p_a, p_b, p_phi)
  point = addPoints(p strike ecef, diffs)
  p_foci1 = EcefToGeod(point(0), point(1), point(2))
  diffs(0) = -diffs(0)
  diffs(1) = -diffs(1)
  diffs(2) = -diffs(2)
  point = addPoints(p strike ecef, diffs)
  p foci2 = EcefToGeod(point(0), point(1), point(2))
  Call setProbability
  Exit Sub
initErr:
  asd = 0
End Sub
Public Property Get A()
  A = p_a
End Property
Public Property Get B()
  B = p b
End Property
Public Property Get criticalT()
  criticalT = p criticalT
End Property
```

| Public Property Get criticalLat() criticalLat = p_critical_geo(0) End Property         |
|----------------------------------------------------------------------------------------|
| Public Property Get criticalLon() criticalLon = p_critical_geo(1) End Property         |
| Public Property Get criticalAzimuth() criticalAzimuth = p_aziCritical End Property     |
| Public Property Get centerAzimuth() centerAzimuth = p_aziCenter End Property           |
| Public Property Get criticalRange() criticalRange = p_rangeCritical End Property       |
| Public Property Get centerRange() centerRange = p_rangeCenter End Property             |
| Public Property Get rangeDifference() rangeDifference = p_rangeDifference End Property |
| Public Property Get URL()  URL = p_URL  End Property                                   |
| Public Property Get Lat()  Lat = p_strike_geo(0)  End Property                         |
| Public Property Get Lon()  Lon = p_strike_geo(1)  End Property                         |

```
Public Property Get phi()
  phi = p phi
End Property
Public Property Get Prob rician()
  Prob rician = p prob rician
End Property
Public Property Get Prob numeric()
  Prob numeric = p_prob_numeric
End Property
Public Property Get Prob simpson()
  Prob simpson = p prob simpson
End Property
Public Property Get isInside()
  Dim d1 As Double, d2 As Double, t0() As Double, d3 As Double, t1() As Double
  d1 = Haversine(p_foci1(0), p_foci1(1), p_poi_geo(0), p_poi_geo(1))
  d2 = Haversine(p foci2(0), p foci2(1), p poi geo(0), p poi geo(1))
  t0 = getEPoint(0)
  t1 = getEPoint(pie)
  da = Haversine(t1(0), t1(1), t0(0), t0(1))
  If ((d1 + d2) < (da)) Then
    isInside = "Yes"
  Else
     isInside = "No"
  End If
End Property
Private Sub setT()
  Dim thisT As Double, minDist As Double, thisDist As Double, negDist As Double, posDist As
Double, returnT As Double, step As Double
  Dim pointLat As Double, pointLon As Double
  Dim point() As Double
  returnT = -pie
  point = getEPoint(returnT)
  minDist = Haversine(p_poi_geo(0), p_poi_geo(1), point(0), point(1))
  For this T = -pie To pie Step pie / 4
     point = getEPoint(thisT)
     thisDist = Haversine(p_poi_geo(0), p_poi_geo(1), point(0), point(1))
     If (thisDist < minDist) Then
       minDist = thisDist
```

```
returnT = thisT
    End If
  Next thisT
  step = pie / 4
  While step > pie / (2 ^ 16)
    point = getEPoint(returnT - step)
    negDist = Haversine(p poi_geo(0), p_poi_geo(1), point(0), point(1))
     point = getEPoint(returnT + step)
    posDist = Haversine(p poi geo(0), p poi geo(1), point(0), point(1))
    If (negDist < minDist) Then
       returnT = returnT - step
       minDist = negDist
     ElseIf posDist < minDist Then
       returnT = returnT + step
       minDist = posDist
    End If
    step = step / 2
  Wend
   p criticalT = returnT
End Sub
Private Function getEPoint(t As Double) As Variant
  Dim ret(1) As Double
  Dim point() As Double
  Dim diffs() As Double
  diffs = getEPointDiffs(p strike_geo(0), p_strike_geo(1), p_a, p_b, p_phi, t)
  point = addPoints(p strike ecef, diffs)
  getEPoint = EcefToGeod(point(0), point(1), point(2))
End Function
Private Function getCPoint(t As Double) As Variant
  Dim ret(1) As Double
  Dim point() As Double
  Dim diffs() As Double
  diffs = getEPointDiffs(p_strike_geo(0), p_strike_geo(1), p_radius, p_radius, p_phi, t)
  point = addPoints(p poi ecef, diffs)
  getCPoint = EcefToGeod(point(0), point(1), point(2))
End Function
Public Sub setURL(nPoints As Integer, showPath As Boolean)
  Dim thisT As Double, tStep As Double
  Dim point() As Double
  p URL = "http://maps.google.com/staticmap?size=640x640&maptype=satellite&markers="
  tStep = 2 * pie / nPoints
  For i = 1 To nPoints
    thisT = -pie + i * tStep
    point = getEPoint(thisT)
```

```
p URL = p URL & Round(point(0), 5) & "," & Round(point(1), 5) & "," & "tinyyellow|"
    'p URL = p URL & point(0) & "," & point(1) & "," & "tinyyellow|"
  Next i
  tStep = 2 * pie / 10
  For i = 1 To 10
    thisT = -pie + i * tStep
    point = getCPoint(thisT)
    p_URL = p_URL & Round(point(0), 5) & "," & Round(point(1), 5) & "," & "tinywhite|"
    'p URL = p URL & point(0) & "," & point(1) & "," & "tinywhite|"
  Next i
  p URL = p URL & p critical geo(0) & "," & p critical geo(1) & "," & "smallpurple|"
  'p URL = p URL & p foci1(0) & "," & p foci1(1) & "," & "smallblue|"
  'p URL = p URL & p foci2(0) & "," & p foci2(1) & "," & "smallblue|"
  p URL = p URL & p poi geo(0) & "," & p poi geo(1) & "," & "smallgreen|"
  p URL = p URL & p strike geo(0) & "," & p_strike_geo(1) & "," & "smallred"
  If (showPath) Then
    p URL = p URL & "&path="
    tStep = 2 * pie / nPoints
    For i = 1 To nPoints + 1
       thisT = -pie + i * tStep
       point = getEPoint(thisT)
       p URL = p URL & Round(point(0), 5) & "," & Round(point(1), 5) & "|"
    Next i
  End If
  p URL = p URL &
"&sensor=false&key=ABQIAAAAdwjRqRR8FuOdpA0oimTJCBSOxDKO5lwx0GB6dfDkgLOxwdqZC
hSForDLWhvadXUn6EEI6WZWYt853w"
End Sub
Public Sub setProbability()
  On Error GoTo probErr
  This program computes the probability of of a lightning strike occurring within a
  'specified distance of an asset of interest.
  'The cross-section is a circle.
  Dim alpha As Double, LonP As Double, LatP As Double, LonS As Double, LatS As Double
  Dim Xprime As Double, Zprime As Double, SigmaXp As Double, SigmaZp As Double, sigma As
Double
  Dim X As Double, Z As Double, theta As Double
  Dim U As Double, V As Double
  Dim m As Integer, AspectRatio As Double
  p prob_rician = 0.
  p prob numeric = 0
  If (p \text{ major} = 0 \text{ Or } p \text{ minor} = 0) Then
    Exit Sub
  End If
  LatP = toRad(p poi geo(0))
                                'Latitude of POI (radians)
```

```
LonP = toRad(p poi geo(1))
                                 'Longitude of POI (radians)
  LatS = toRad(p strike geo(0)) 'Latitude of Strike Spot (radians)
  LonS = toRad(p strike geo(1)) 'Longitude of Strike Spot (radians)
                              'Heading of Semi-Major Axis of 50% Confidence Ellipse (radians)
  alpha = toRad(p phi)
  AspectRatio = p major / p minor
  X = (LonP - LonS) * Cos(LatS)
  Z = LatP - LatS
  theta = alpha - ((pie / 2) - Atn2(X, Z))
  Xprime = p rangeCenter * Cos(theta)
  Zprime = p rangeCenter * Sin(theta)
  SigmaXp = p major / 1.177410023
  SigmaZp = p minor / 1.177410023
  sigma = Sqr(SigmaXp * SigmaZp)
  'Compute Rician Integral
  'U = (p \text{ radius / sigma}) ^ 2
  'V = Xprime ^ 2 / SigmaXp ^ 2 + Zprime ^ 2 / SigmaZp ^ 2
  'm = Int(Sqr(U * V)) + 1
  'p prob rician = RicianIntegral(U, V, m)
  'skip numeric method if aspect ratio is low
  'If (m < 25 And AspectRatio < 10) Then
    'Exit Sub
  End If
  'Use numerical method for computing lightning strike probability:
  'p prob numeric = numericIntegral(Xprime, Zprime, SigmaXp, SigmaZp, p rangeCenter, p radius,
1000)
  p prob simpson = simpsonIntegral(Xprime, Zprime, SigmaXp, SigmaZp, p radius, 200)
  Exit Sub
probErr:
End Sub
```

#### References

- Alfano, S., "Satellite Collision Probability Enhancements," J. Guidance, Control, and Dynamics, Vol. 29, No. 3, May-June 2006, pp. 588-592.
- Alfano, S., "Review of Conjunction Probability Methods for Short-Term Encounters," *AAS/AIAA Space Flight Mechanics Meeting*, Paper AAS 07-148, Sedona, AZ, 2007, 44 pp.
- Austin, E., "Forensic Meteorology and Climatology: A Rapidly Emerging Niche," *Third Annual CCM Forum, 90<sup>th</sup> Annual American Meteorological Society Meeting*, Paper 1.2, Atlanta, GA, 2010.
- Beyer, W. H. (ed.), CRC Handbook of Tables for Probability and Statistics, The Chemical Rubber Co., Cleveland, OH, 1968, pp. 151-157.
- Chan, F. Kenneth, *Spacecraft Collision Probability*, The Aerospace Press, El Segundo, CA, 2008, Chaps. 3, 4, 5, 6
- Chan, F. Kenneth, "Miss Distance Generalized Variance Non-Central Chi Distribution," AAS/AIAA Space Flight Mechanics Meeting, Paper AAS 11-175, New Orleans, LA, 2011, 12 pp.
- Flinn, F. C., Roeder, W. P., Buchanan, M.D., and McNamara, T. M., "Lightning Reporting at 45<sup>th</sup> Weather Squadron: Recent Improvements," 21<sup>st</sup> International Lightning Detection Conference, Orlando, FL, 2010a, 18 pp.
- Flinn, F. C., Roeder, W. P., Pinter, D. F., Holmquist, S. M., Buchanan, M. D., McNamara, T. M., McAleenan, M., Winters, K.A., Gemmer, P. S., Fitzpatrick, M. E., and Gonzalez, R. D., "Recent Improvements in Lightning Reporting at 45<sup>th</sup> Weather Squadron," 14<sup>th</sup> Conference on Aviation, Range, and Aerospace Meteorology, Paper 7.3, Atlanta, GA, 2010b, 14 pp.
- Leleux, D., Spencer, R., Zimmerman, P., Propst, C., Heilman, W., Frisbee, J., and Wortham, M., "Probability-Based Space Shuttle Collision Avoidance," *Space Ops 2002 Conference*, Houston, TX, 2002, 20 pp.
- Murphy, M. J., Cummins, K.L., Demetriades, N. W. S., and Roeder, W. P., "Performance of the New Four-Dimensional Lightning Surveillance System (4DLSS) at the Kennedy Space Center/Cape Canaveral Air Force Station Complex," 13<sup>th</sup> Conference on Aviation, Range, and Aerospace Meteorology, Paper 7.6, New Orleans, LA, 2008, 18 pp.
- CPatera, Russell, P., "General Method for Calculating Satellite Collision Probability," *J. Guidance, Control, and Dynamics*, Vol. 24, No. 4, Jul.-Aug. 2001, pp. 716-722.
  - Roeder, W. P., Weems, J. W., and Wahner, P. B., "Applications of the Cloud-to-Ground Lightning Surveillance System Database," *1<sup>st</sup> Conference on the Meteorological Applications of Lightning Data*, San Diego, CA, 2005, 5 pp.
  - Roeder, W.P., "The Four Dimensional Lightning Surveillance System," 21st International Lightning Detection Conference, Orlando, FL, 2010, 15 pp.